### **Graduate School and ORSP Travel Authorization Instructions**

UNC has a website for travel authorization information found at: <a href="https://www.unco.edu/purchasing/pcard/travel-policies-and-procedures.aspx">https://www.unco.edu/purchasing/pcard/travel-policies-and-procedures.aspx</a>

To generate a Travel Authorization (TA) use this link: <a href="https://onbase.unco.edu/AccountsPayable/TravelAuthorization">https://onbase.unco.edu/AccountsPayable/TravelAuthorization</a>

Be prepared as this form does time out after 30 minutes.

For in-state travel, **UNC** is tax exempt. Be sure to discuss this when making arrangements.

For out of state travel, <u>taxes will need to be paid</u>. Include taxes and fees where applicable on your Travel Authorization.

#### **Traveler Information Section:**

Accounting Specialist = Matthew Sanchez

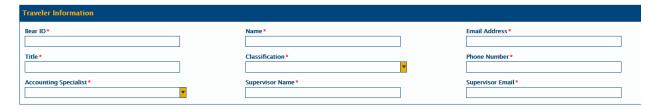

### **Travel Information Section:**

• Liability Travel Only: Select "No" if any of the travel expenses will be covered by UNC. If no funding is being requested from UNC, select "Yes" to indicate the TA is for liability purposes only. A TA needs to be submitted for all overnight travel even if no funding is requested

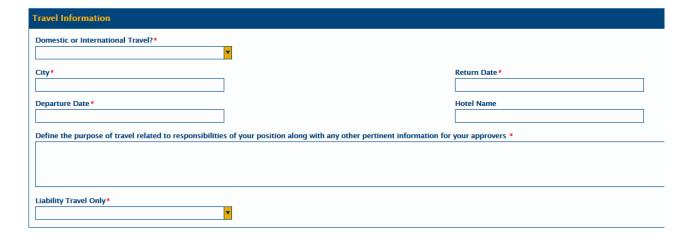

## **Estimated Expense Information Section:**

- Estimate costs the best you can.
- **Per Diem:** To calculate per diem, click on the GSA Per Diem Rates link on the TA form and select the location your traveling to. The first and last day travel per diem rates are calculated at 75% of the total eligible daily per diem rate including incidentals. Any additional eligible per diem amounts can be calculated using the daily rates for each meal. An additional \$5.00 per day can also be added for incidentals that are not included in the first and last day of travel.
- Round Trip Home to Airport Mileage: Enter the total "Round Trip Home to Airport Mileage". Click on "Update Per Diem Amount" to populate the Total Advance Requested. Note: Mileage and per diem will only be advanced for fully approved TAs that meet the necessary criteria for advances.

| Rental Car Amount*                                                                                                    | Payment Options                                                                                                    | Rental Car Discount Codes                                                                                                    |
|----------------------------------------------------------------------------------------------------|----------------------------------------------------------------------------------------------------|----------------------------------------------------------------------------------------------------|
| \$0.00                                                                                                    |                                                                                                    | ▼ Avis – A514100                                                                                                    |
| harried to                                                                                                    |                                                                                                    | Budget - T143828                                                                                                    |
|                                                                                                    |                                                                                                    | Enterprise - XZ12450                                                                                                    |
|                                                                                                    |                                                                                                    | Hertz - 65579                                                                                                    |
| Airfare Amount *                                                                                                    | Payment Options                                                                                                    | Airfare Information                                                                                                    |
| \$0.00                                                                                                    |                                                                                                    | Include baggage Fees                                                                                                    |
| Registration Fee Amount*                                                                                                    | Payment Options                                                                                                    | Registration Fee Information:                                                                                                    |
| \$0.00                                                                                                    |                                                                                                    | Attach copy of registration form or if attending conference                                                                                                    |
|                                                                                                    |                                                                                                    | attach agenda                                                                                                    |
| Lodging Amount*                                                                                                    | Payment Options                                                                                                    | Lodging Information:                                                                                                    |
| \$0.00                                                                                                    |                                                                                                    | Include all taxesyou may need to estimate                                                                                                    |
| Ground Transportation                                                                                                    |                                                                                                    | Ground Transportation Information:                                                                                                    |
| \$0.00                                                                                                    |                                                                                                    | This includes taxi, shuttle, tolls, parking                                                                                                    |
|                                                                                                    |                                                                                                    | Does not include mileage                                                                                                    |
| Other Amount                                                                                                    | Description of Additional Costs                                                                                                    |                                                                                                    |
| \$0.00                                                                                                    |                                                                                                    |                                                                                                    |
|                                                                                                    |                                                                                                    | Mileage Information:                                                                                                    |
|                                                                                                    |                                                                                                    | Mileane Information:                                                                                                    |
|                                                                                                    | Miles (Excluding Airport Miles Listed Below)                                                                                                    | Mileage Information: Amount will not be loaded on the UNC Visa. Amount will not                                                                                                    |
| Mileage Amount (Miles x \$0.53)*                                                                                                    | Miles (Excluding Airport Miles Listed Below) •                                                                                                    | Amount will not be loaded on the UNC Visa. Amount will not<br>be advanced with per diem. Round-trip mileage from home                                                                                                    |
| \$0.00                                                                                                    |                                                                                                    | Amount will not be loaded on the UNC Visa. Amount will not<br>be advanced with per diem. Round-trip mileage from home<br>to airport will be advanced with per diem. All other mileage                                                                                                    |
| \$0.00<br>Update Mileage Amount                                                                                                    | 0                                                                                                    | Amount will not be loaded on the UNC Visa. Amount will not<br>be advanced with per diem. Round-trip mileage from home<br>to airport will be advanced with per diem. All other mileage<br>will be reimbursed after the trip.                                                                                                    |
| 50.00  Update Mileage Amount  First Day of Travel Amount*                                                                                                    | 0  Last Day of Travel Amount*                                                                                                    | Amount will not be loaded on the UNC Visa. Amount will not be advanced with per diem. Round-trip mileage from home to airport will be advanced with per diem. All other mileage will be reimbursed after the trip.  Per Diem Information:                                                                                                    |
| 50.00  Update Mileage Amount  First Day of Travel Amount*                                                                                                    | 0                                                                                                    | Amount will not be loaded on the UNC Visa. Amount will not be advanced with per diem. Round-trip mileage from home to airport will be advanced with per diem. All other mileage will be reimbursed after the trip.  Per Diem Information: Link to GSA Per Diem Rates (Click Here)                                                                                                    |
| S0.00  Update Mileage Amount  First Day of Travel Amount*  S0.00                                                                                                    | 0  Last Day of Travel Amount*                                                                                                    | Amount will not be loaded on the UNC Visa. Amount will not be advanced with per diem. Round-trip mileage from home to airport will be advanced with per diem. All other mileage will be reimbursed after the trip.  Per Diem Information:  Link to GSA Per Diem Rates (Click Here)  This link also provides per diem for the first and last day of                                                                                                    |
| Update Mileage Amount  First Day of Travel Amount *  \$0.00  Breakfast Amount *                                                                                         | Last Day of Travel Amount •                                                                                                    | Amount will not be loaded on the UNC Visa. Amount will not be advanced with per diem. Round-trip mileage from home to airport will be advanced with per diem. All other mileage will be reimbursed after the trip.  Per Diem Information: Link to GSA Per Diem Rates (Click Here)                                                                                                    |
| S0.00  Update Mileage Amount  First Day of Travel Amount*  50.00  Breakfast Amount*                                                                                     | Last Day of Travel Amount  \$0.00  Lunch Amount  \$0.00                                                                                                    | Amount will not be loaded on the UNC Visa. Amount will not be advanced with per diem. Round-trip mileage from home to airport will be advanced with per diem. All other mileage will be reimbursed after the trip.  Per Diem Information:  Link to GSA Per Diem Rates (Click Here)  This link also provides per diem for the first and last day of travel. Per diem will be deposited into your account prior to your trip. Please only include those meals NOT provided by the conference.                                                                                                    |
| Update Mileage Amount  First Day of Travel Amount*  \$0.00  Breakfast Amount*  \$0.00  Dinner Amount*                                                                   | Last Day of Travel Amount*  \$0.00  Lunch Amount*  \$0.00  Incidental Amount*                                                                                                   | Amount will not be loaded on the UNC Visa. Amount will not be advanced with per diem. Round-trip mileage from home to airport will be advanced with per diem. All other mileage will be reimbursed after the trip.  Per Diem Information:  Link to GSA Per Diem Rates (Click Here)  This link also provides per diem for the first and last day of travel. Per diem will be deposited into your account prior to your trip. Please only include those meals NOT provided by the conference.  Attach a list for additional student travelers. Each student                                                                             |
| Update Mileage Amount  First Day of Travel Amount*  \$0.00  Breakfast Amount*  \$0.00  Dinner Amount*                                                                   | Last Day of Travel Amount*  \$0.00  Lunch Amount*  \$0.00  Incidental Amount*                                                                                                   | Amount will not be loaded on the UNC Visa. Amount will not be advanced with per diem. Round-trip mileage from home to airport will be advanced with per diem. All other mileage will be reimbursed after the trip.  Per Diem Information:  Link to GSA Per Diem Rates (Click Here)  This link also provides per diem for the first and last day of travel. Per diem will be deposited into your account prior to your trip. Please only include those meals NOT provided by the conference.  Attach a list for additional student travelers. Each student traveler must sign for cash received and include with travel                |
| S0.00  Update Mileage Amount  First Day of Travel Amount*  S0.00  Breakfast Amount*  S0.00  Dinner Amount*  S0.00  Total Advance Requested*                             | Last Day of Travel Amount*  \$0.00  Lunch Amount*  \$0.00  Incidental Amount*  \$0.00  Round Trip Home to Airport Miles*                                                        | Amount will not be loaded on the UNC Visa. Amount will not be advanced with per diem. Round-trip mileage from home to airport will be advanced with per diem. All other mileage will be reimbursed after the trip.  Per Diem Information:  Link to GSA Per Diem Rates (Click Here)  This link also provides per diem for the first and last day of travel. Per diem will be deposited into your account prior to your trip. Please only include those meals NOT provided by the conference.  Attach a list for additional student travelers. Each student                                                                             |
| S0.00  Update Mileage Amount  First Day of Travel Amount*  S0.00  Breakfast Amount*  S0.00  Dinner Amount*  S0.00  Total Advance Requested*                             | Last Day of Travel Amount*  \$0.00  Lunch Amount*  \$0.00  Incidental Amount*                                                                                                   | Amount will not be loaded on the UNC Visa. Amount will not be advanced with per diem. Round-trip mileage from home to airport will be advanced with per diem. All other mileage will be reimbursed after the trip.  Per Diem Information:  Link to GSA Per Diem Rates (Click Here)  This link also provides per diem for the first and last day of travel. Per diem will be deposited into your account prior to your trip. Please only include those meals NOT provided by the conference.  Attach a list for additional student travelers. Each student traveler must sign for cash received and include with travel                |
| Update Mileage Amount  First Day of Travel Amount*  \$0.00  Breakfast Amount*  \$0.00  Dinner Amount*  \$0.00  Total Advance Requested*                                 | Last Day of Travel Amount*  \$0.00  Lunch Amount*  \$0.00  Incidental Amount*  \$0.00  Round Trip Home to Airport Miles*                                                        | Amount will not be loaded on the UNC Visa. Amount will not be advanced with per diem. Round-trip mileage from home to airport will be advanced with per diem. All other mileage will be reimbursed after the trip.  Per Diem Information:  Link to GSA Per Diem Rates (Click Here)  This link also provides per diem for the first and last day of travel. Per diem will be deposited into your account prior to your trip. Please only include those meals NOT provided by the conference.  Attach a list for additional student travelers. Each student traveler must sign for cash received and include with travel expense sheet. |
| Update Mileage Amount  First Day of Travel Amount*  \$0.00  Breakfast Amount*  \$0.00  Dinner Amount*  \$0.00  Total Advance Requested*                                 | Last Day of Travel Amount*  \$0.00  Lunch Amount*  \$0.00  Incidental Amount*  \$0.00  Round Trip Home to Airport Miles*                                                        | Amount will not be loaded on the UNC Visa. Amount will not be advanced with per diem. Round-trip mileage from home to airport will be advanced with per diem. All other mileage will be reimbursed after the trip.  Per Diem Information:  Link to GSA Per Diem Rates (Click Here)  This link also provides per diem for the first and last day of travel. Per diem will be deposited into your account prior to your trip. Please only include those meals NOT provided by the conference.  Attach a list for additional student travelers. Each student traveler must sign for cash received and include with travel expense sheet. |
| Update Mileage Amount  First Day of Travel Amount*  \$0.00  Breakfast Amount*  \$0.00  Dinner Amount*  \$0.00  Fotal Advance Requested*  \$0.00  Update Per Diem Amount | Last Day of Travel Amount*  \$0.00  Lunch Amount*  \$0.00  Incidental Amount*  \$0.00  Round Trip Home to Airport Miles*  0  Round Trip Home to Airport Mileage Amount( Miles x | Amount will not be loaded on the UNC Visa. Amount will not be advanced with per diem. Round-trip mileage from home to airport will be advanced with per diem. All other mileage will be reimbursed after the trip.  Per Diem Information:  Link to GSA Per Diem Rates (Click Here)  This link also provides per diem for the first and last day of travel. Per diem will be deposited into your account prior to your trip. Please only include those meals NOT provided by the conference.  Attach a list for additional student travelers. Each student traveler must sign for cash received and include with travel expense sheet. |
|                                                                                                    | Last Day of Travel Amount*  \$0.00  Lunch Amount*  \$0.00  Incidental Amount*  \$0.00  Round Trip Home to Airport Miles*  0  Round Trip Home to Airport Mileage Amount( Miles x | Amount will not be loaded on the UNC Visa. Amount will not be advanced with per diem. Round-trip mileage from home to airport will be advanced with per diem. All other mileage will be reimbursed after the trip.  Per Diem Information:  Link to GSA Per Diem Rates (Click Here)  This link also provides per diem for the first and last day of travel. Per diem will be deposited into your account prior to your trip. Please only include those meals NOT provided by the conference.  Attach a list for additional student travelers. Each student traveler must sign for cash received and include with travel expense sheet. |

# Funding Source: GSA Awardees use (Fund)20185-(Org)34050-(Program)8100

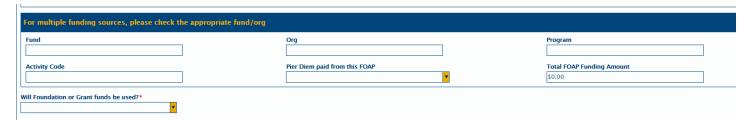

# **Supporting Documentation:**

- Upload supporting documents:
  - Conference agendas, travel itineraries, approval emails for additional FOAPs, etc. by selecting the Attach File buttonagenda.

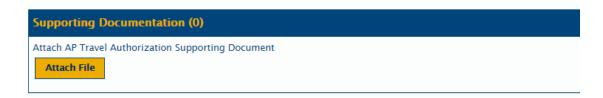

# **Required Approvals:**

- Unit Leader/FOAP Approver = Matthew Sanchez
- Dean/AVP = Jeri Lyons

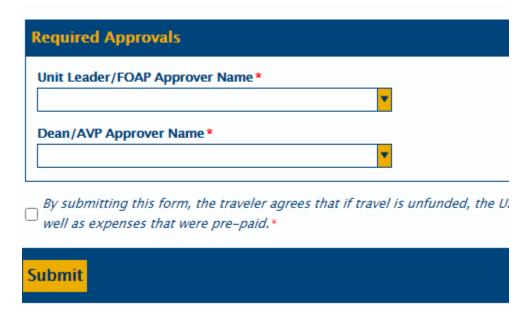

Once the travel authorization is approved, you will receive an email confirmation.

# **Checking Status of your Travel Authorization**

- Download OnBase: <a href="https://www.unco.edu/information-management-technology/accounts-passwords/onbase.aspx">https://www.unco.edu/information-management-technology/accounts-passwords/onbase.aspx</a>
- Log into OnBase (UNC credentials)
- Click on the Home tab at the top, then Retrieval
- On the left select AP Travel Authorization
- Enter your Traveler Name
- Click Find
- Double Click on the TA you want to review